Уважаемые родители!

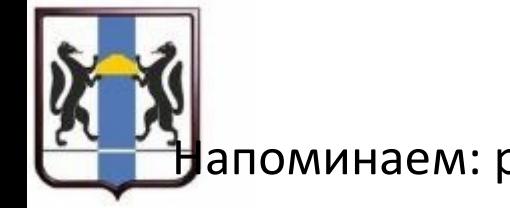

## апоминаем: регистрация в системе доп. образования в НАВИГАТОРЕ! https://navigator.edu54.ru/

о НАВИГАТОРЕ разъясняем некоторые моменты! - зачем нужен Навигатор:

в эту систему включены все учреждения допобразования, которые имеют лицензию и могут заниматься с детьми, неважно, частные или государственные;

если Вы хотите, чтобы ребенок попал в кружок, секцию и т.п., Вы должны быть зарегистрированы в системе, в Вашем личном кабинете должен быть добавлен Ваш ребенок, тогда у Вас будет доступ к любому кружку/секции;

ребенок существует в системе с помощью сертификата учета, который Вы как раз и должны подтвердить очно, он не имеет никакого номинала, ПРОСТО ВЫ ПОЯВИТЕСЬ В СИСТЕМЕ и сможете выбирать кружки/секции и пр.

сейчас система работает и собирает данные о востребованности того или иного кружка/секции и пр., чтобы потом это объединение могло претендовать на денежные сертификаты для каждого ребенка;

сертификат учета действует до 18 лет, то есть до истечения этого срока Вы можете ежегодно выбирать любые кружки/секции и т.п. и записываться в режиме онлайн не забудьте СНИЛС.

В 2020 году в Новосибирске и Новосибирской области вводится персонифицированное финансирование дополнительного образования детей. Первый этап заканчивается 31 августа 2020 года. На данном этапе все дети в возрасте от 5 до 18 лет должны получить сертификат учета через личный кабинет в информационной системе "Навигатор дополнительного образования детей" (ИС). Без этого сертификата Ваш ребенок не сможет заниматься не только в учреждениях дополнительного образования, но и в спортивных, музыкальных школах и школах искусств.

Для получения сертификата дополнительного образования родители (законные представители) обучающихся, не достигших возраста 14 лет (с 14 лет дети могут делать все это самостоятельно) в личном кабинете, зарегистрированном в ИС «Навигатор ДОД НСО» https://navigator.edu54.ru/ во вкладке «ДЕТИ», нажимают «Получить сертификат».

Далее предоставляют в любую организацию дополнительного образования детей данные для подтверждения данных о ребёнке/детях, а также данные о сертификате и подают заявление о включении обучающегося в систему ПФ ДОД, подписывают согласие на обработку персональных данных и предъявляют следующие документы для сверки:

1) свидетельство о рождении ребенка или паспорт гражданина Российской Федерации, удостоверяющий личность ребенка

2) документ, удостоверяющий личность родителя (законного представителя) обучающегося;

3) любой документ, подтверждающий место жительства (место пребывания) обучающегося;

4) страховое свидетельство обязательного пенсионного страхования.

Памятка по регистрации личного кабинета родителя (законного представителя) несовершеннолетних в ИС доступна: https://yadi.sk/i/31nNLRQNDd2K4Q

Видеоматериал «Как зарегистрироваться в ИС и получить сертификат дополнительного образования со статусом учёта» доступен: https://youtu.be/G2Q1FDU4N1M